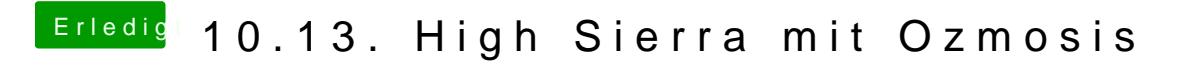

Beitrag von kuckkuck vom 24. August 2017, 22:03

Jungs, kommt mal bisschen runter bitte...

Hier mal ein paar Antworten: "Warum dann noch mal durch Kext2FFS jagen?" Wenn man Änderungen macht muss sie danach natürlich auch wieder konverti

"BZW soll eine neuen rein ich erstelle morgen mal ein komplett neues OZ" Viel Spaß dabei, meinst du vielleicht eine n⁄enue OD mentesuist.sffs brauchst du nich zu ändern... Check mal mit einem Plist Editor wie PlistEdit oder XCode ab stimmt.

"Man kann das Rad natürlich immer wieder neu erfinden"

Nichts da neu erfinden, die aus dem BIOS stellt Werte für den Haupt-Trei zur Verfügung, welcher wiederum manuell, über NVRam Einträge beschri wobei die einträge wiederum über eine Plist in EFI/Oz automatisch ges Anyway, die EFI/Oz Plist ist eher eine Erweiterung des "Rapsa" sada dobans eins Plist ins UEFI. Wer eine passende, gute Plist hat, koeimnfügtieense Hsaubpeericinns l auch so gemacht, zur Not kann ich diese immernochie übEeFrI den überschreiben.

Nach ACPI/Load kommen ACPI Tables, aber das war sicherlich nur ein kurze

Übrigens seit Sierra sitzt in jedem unserer Roms eine neue Defaults rausgefallen ist. Die jetzige ist auch durch simples konvertieren einer Plist nach ffs entstanden und wird jetzt überall eingebaut. Gleiches gilt für Hig Fällen neue FF und FFM nötig sind, die müssen eingebaut werden und soll im BIOS sitzen.

"Was spricht dagegen nur das Nötigste in das .rom einzusetzen und abzulegen?" Nichts, aber was spricht dagegen nicht einfach alles von d@rzmEbsizuefaden, selber? OK, vielleicht das NVRam Reset Problem, aber eKlogesmteitoch wisntdes el Durchblick Sache. Wieso über EFI die UEFI Plist übersoshenieniebeeniguenmee nich Plist ins UEFI setzen wenn man es kann?